# Kultur digital entdecken: **dVIRTUELLER RUNDGANG**

**Jederzeit verfügbare** und **anschaulich vermittelte Inhalte** werden immer mehr zum unverzichtbaren Baustein eines attraktiven Kulturangebots. Mit **dVirtuellerRundgang** erstellen Sie ein **digitales Abbild Ihrer Ausstellung** und **verewigen** diese.

Eine 360°-Kamera und Infrarotmesstechnik erzeugen dabei einen digitalen Zwilling Ihrer Räumlichkeiten. Durch diese können sich Besucher\*innen einfach per Mausklick hindurch bewegen. Zudem lassen sich in dem Modell auch **zusätzliche Informationen in Form von Videos, Audio- und PDF-Dateien, Bildern, oder Texten** einbinden. So wird Ihre Ausstellung zu **jeder Zeit**, von **jedem Ort erlebbar** und Besuchende haben langfristig Freude daran.

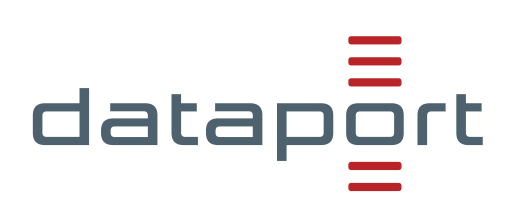

**dVirtuellerRundgang**

## **Ausstellungen auf neue Art erleben**

Machen Sie den **Online-Besuch Ihrer Ausstellung** zu einem **informativen** und **abwechslungsreichen** Erlebnis. Egal ob zuhause am **Computer** oder unterwegs mit dem **Smartphone** – **dVirtuellerRundgang** ist auf allen Endgeräten kinderleicht zu bedienen.

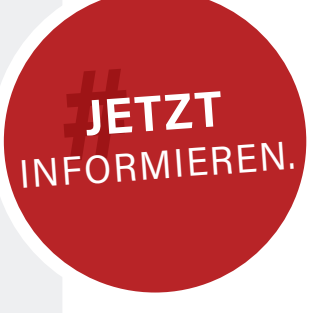

## **VORTEILE**

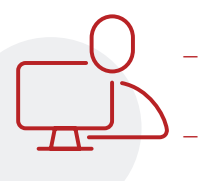

\_ **Ausstellungen jederzeit** erleben \_ **Zusatzinformationen** über Exponate erhalten

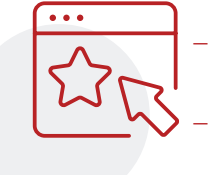

\_ **Leicht zu bedienen** und **intuitiv** zu navigieren

\_ **Browser-** und **geräteunabhängig**

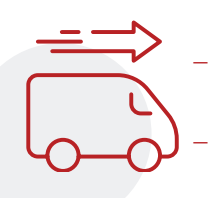

\_ **Technik** wird von **Dataport geliefert**  \_ **Kein Mehraufwand** für Ausstellende

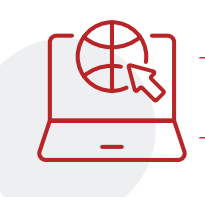

\_ **Integrierbar** auf Ihrer Homepage

\_ **Sicherung** Ihrer Investition

### **Einfach testen.**

Besuchen Sie jetzt digital das Wenzel-Hablik-Museum in Itzehoe und **erleben Sie die Möglichkeiten von dVirtuellerRundgang**.

**[Zum Wenzel-Hablik-Museum](https://wenzel-hablik.de/museum/rundgang/)**

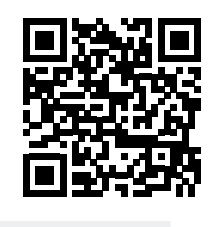

#### **Dataport**

Anstalt des öffentlichen Rechts Altenholzer Str. 10–14 24161 Altenholz (0431) 32 95-0

#### **#Vertrieb**

**Matthias Adomat**  (0176) 428 64797

[matthias.adomat@dataport.de](mailto:matthias.adomat%40dataport.de?subject=)

#### **#Produktmanagement Bianca Rasche**

- $(040)$  428 46-2020
- [bianca.rasche@dataport.de](mailto:bianca.rasche%40dataport.de?subject=)

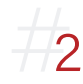